## **Handling data - Bar Charts**

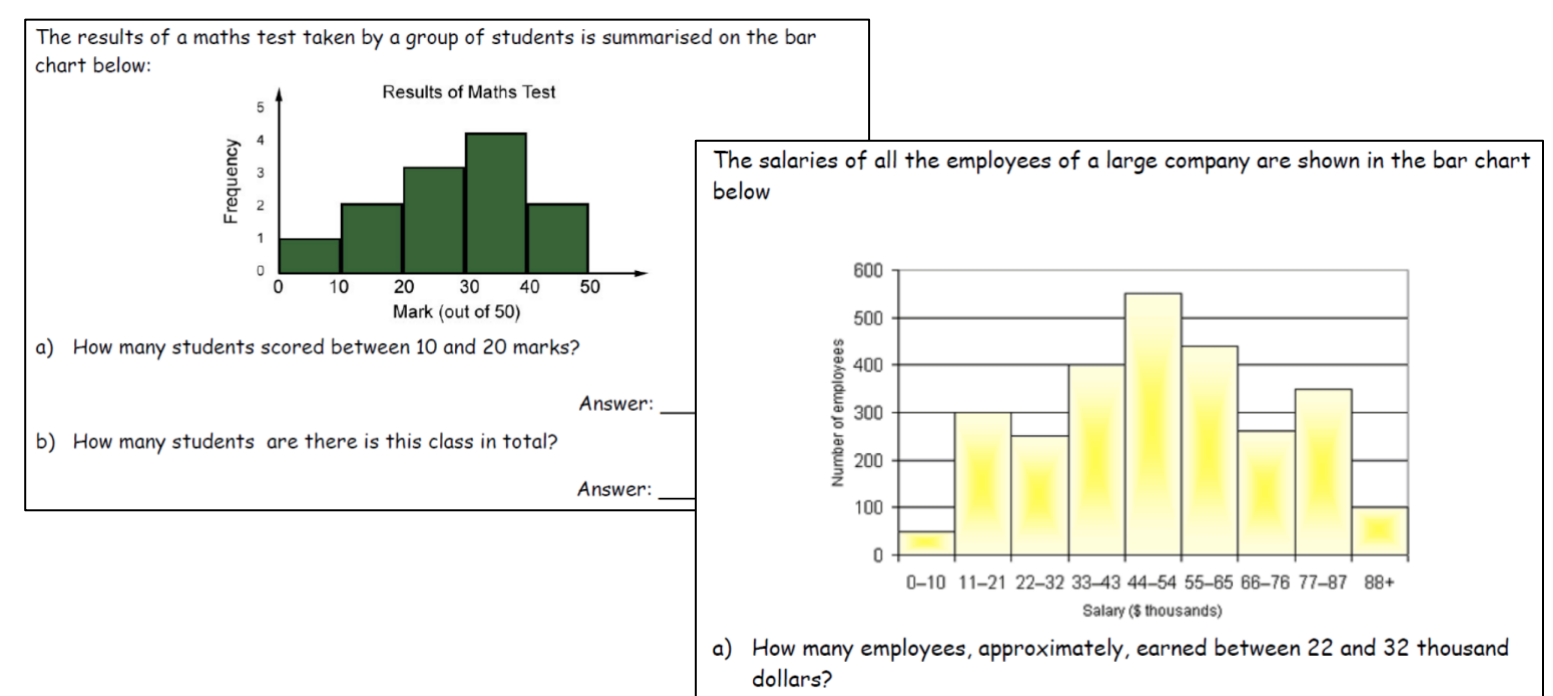

A new toy is available for sale, and the numbers sold each month from its release are shown in the bar chart below. The numbers show how many thousand of these toys are sold each month for the first 6 months. 35 30 25

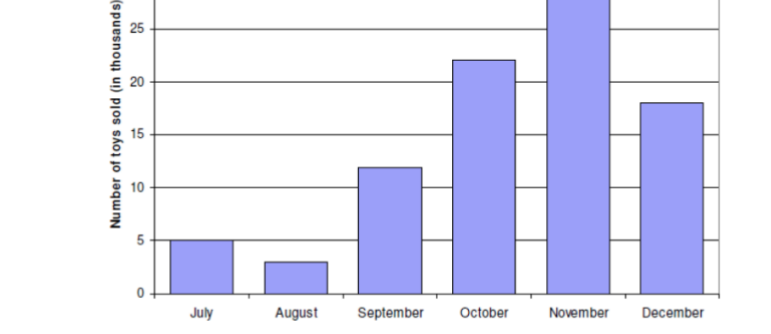

How many toys were sold in total over these 6 months?  $\mathsf{c})$ 

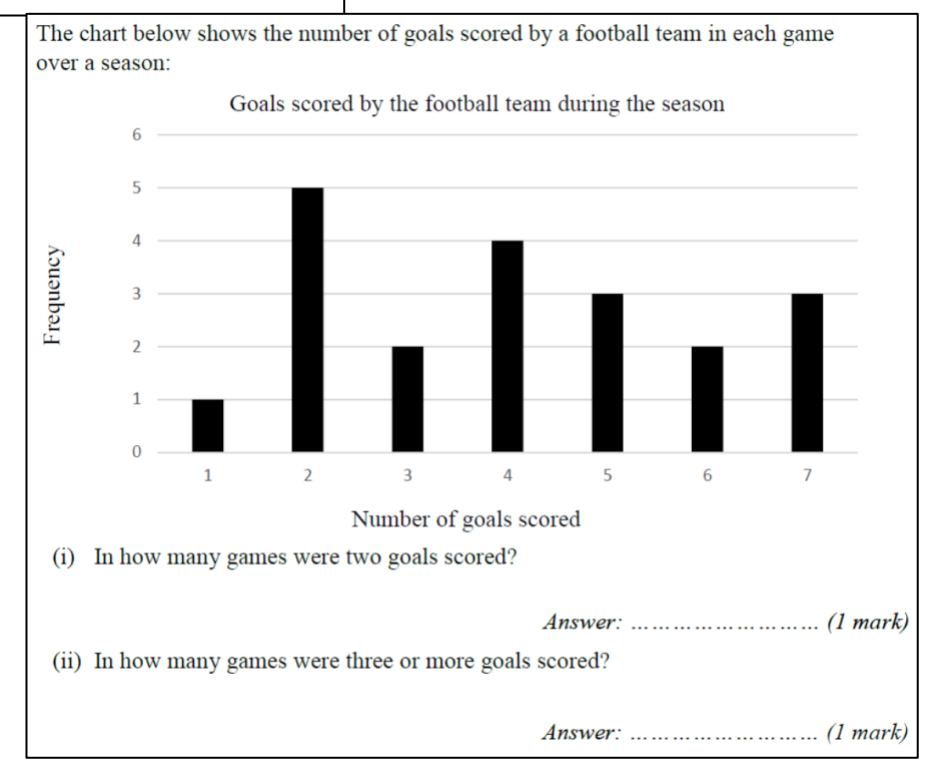

## Answers

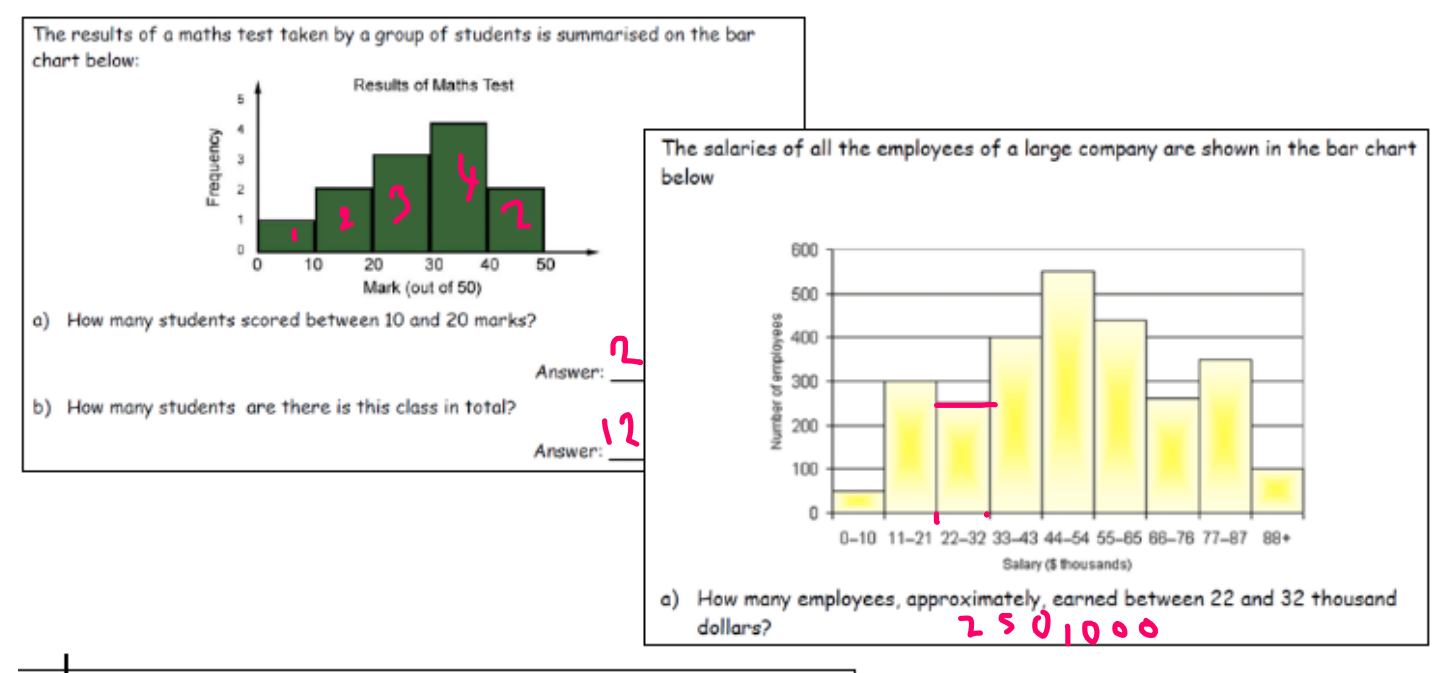

new toy is available for sale, and the numbers sold each month from its release re shown in the bar chart below. The numbers show how many thousand of these oys are sold each month for the first 6 months.

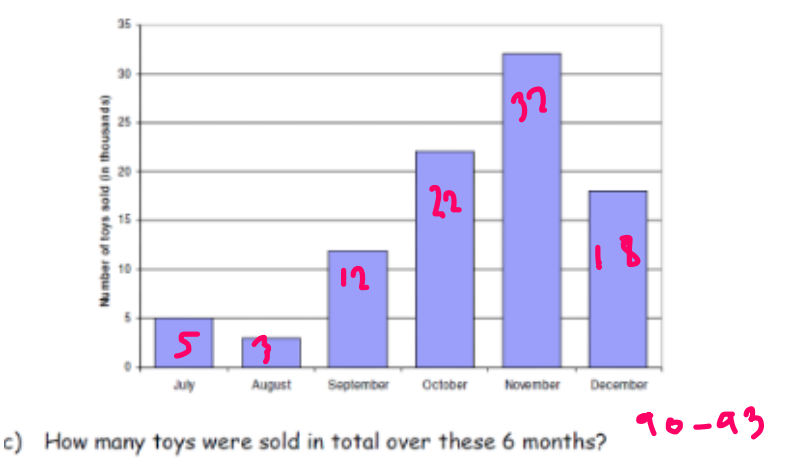

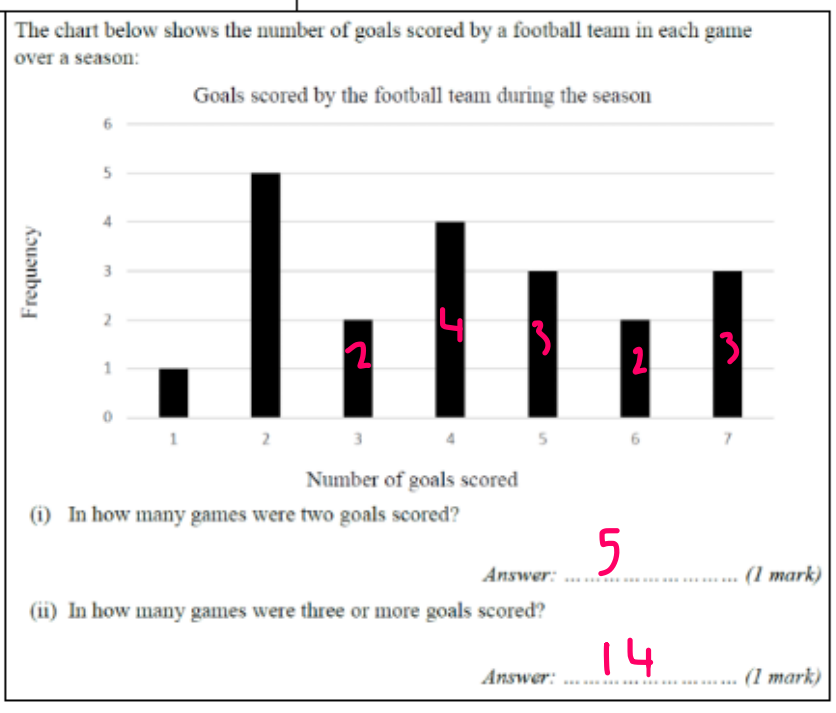